# A Quantitative View: Delay, Throughput, Loss

Antonio Carzaniga

Faculty of Informatics University of Lugano

September 23, 2014

### **Outline**

- Quantitative analysis of data transfer concepts for network applications
- **Propagation delay and transmission rate**
- Multi-hop scenario  $\mathcal{L}_{\mathcal{A}}$

 $\blacksquare$  How do we measure the "speed" and "capacity" of a network connection?

 $\blacksquare$  How do we measure the "speed" and "capacity" of a network connection?

#### Intuition **The State**

- *◮* water moving in a pipeline
- *◮* cars moving on a road

 $\blacksquare$  How do we measure the "speed" and "capacity" of a network connection?

#### Intuition

- *◮* water moving in a pipeline
- *◮* cars moving on a road

#### *Delay* or *Latency*

*◮* the time it takes for *one bit* to go through the connection (from one end to the other)

 $\blacksquare$  How do we measure the "speed" and "capacity" of a network connection?

#### Intuition

- *◮* water moving in a pipeline
- *◮* cars moving on a road

#### *Delay* or *Latency*

*◮* the time it takes for *one bit* to go through the connection (from one end to the other)

#### *Transmission rate* or *Throughput*

*◮* the amount of information that can get into (or out of) the connection in a time unit

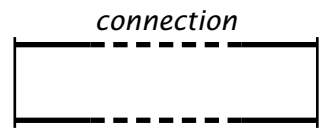

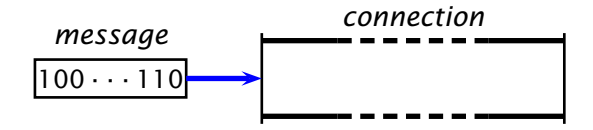

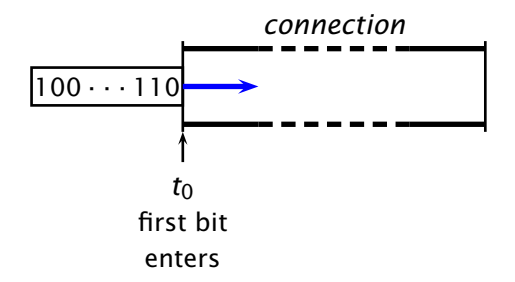

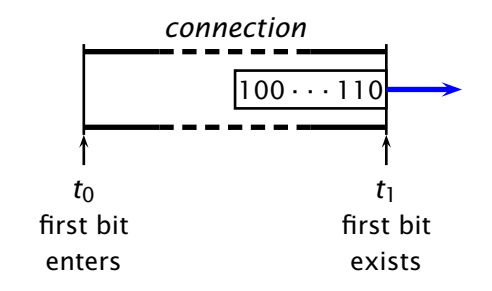

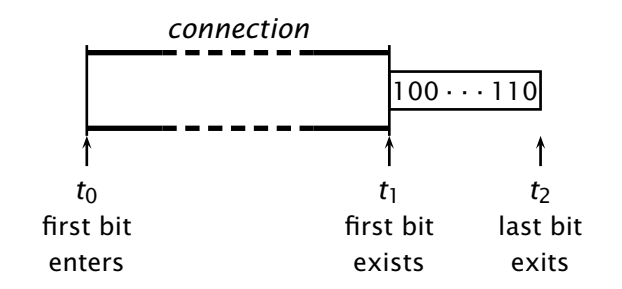

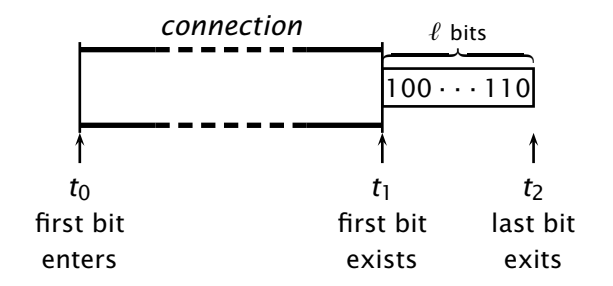

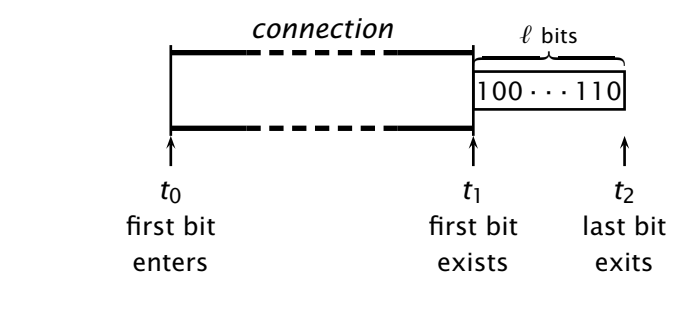

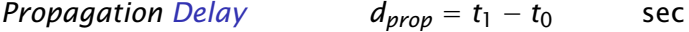

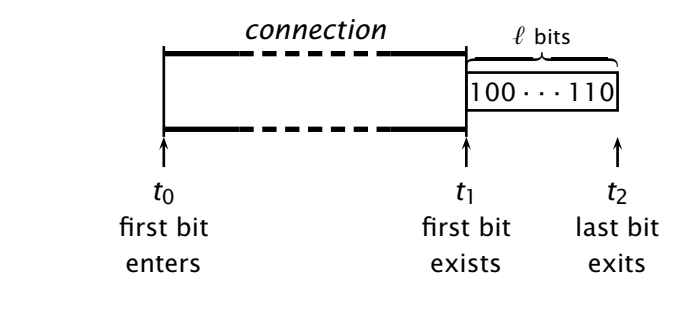

*Propagation Delay*  $d_{\text{prop}} = t_1 - t_0$  sec

*Transmission Rate R* =

$$
t' = \frac{\ell}{t_2 - t_1}
$$
 bits/sec

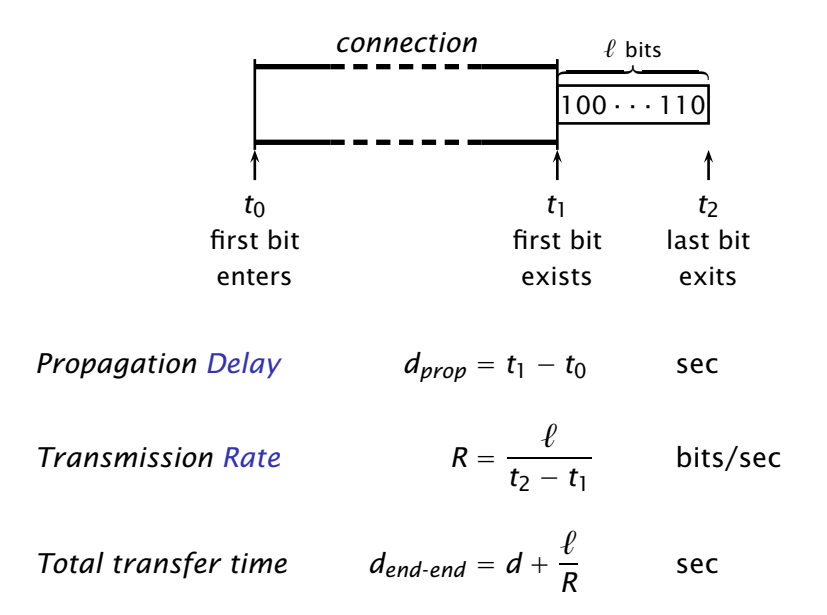

How long does it take to tranfer a file between, say, Lugano and Zürich?

- How long does it take to tranfer a file between, say, Lugano and Zürich?
- How big is this file? And *how fast* is our connection?

- $\blacksquare$  How long does it take to tranfer a file between, say, Lugano and Zürich?
- How big is this file? And *how fast* is our connection?

E.g., a (short) e-mail message

*ℓ* = 4Kb *dprop* = 500ms  $R = 1Mb/s$  $d_{end}\equiv$  ?

- $\blacksquare$  How long does it take to tranfer a file between, say, Lugano and Zürich?
- How big is this file? And *how fast* is our connection?  $\sim$

E.g., a (short) e-mail message

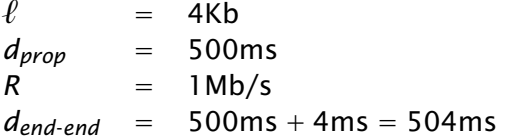

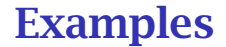

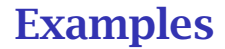

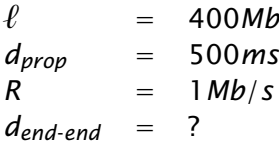

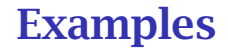

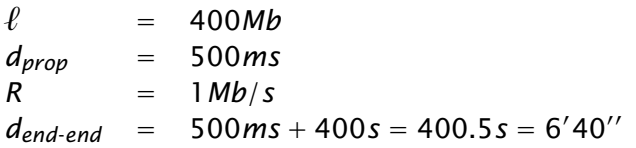

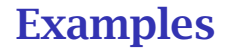

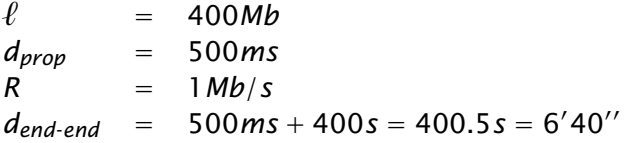

How about a bigger file? (E.g., 10 DVDs)

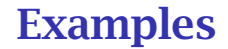

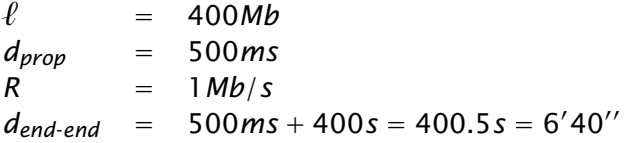

How about a bigger file? (E.g., 10 DVDs)

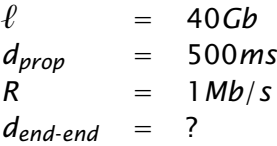

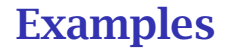

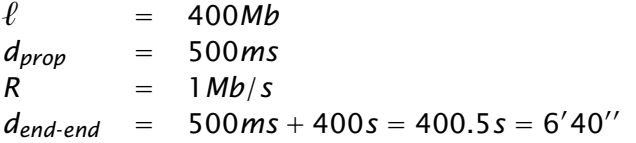

How about a bigger file? (E.g., 10 DVDs)

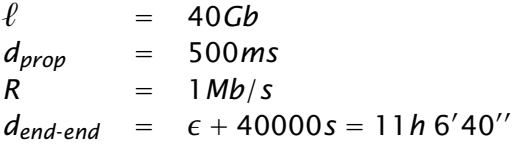

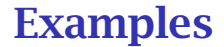

How about going to Zürich on a Vespa?

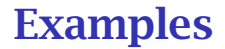

- $\sim$ How about going to Zürich on a Vespa?
	- *◮* assuming you can carry more or less 100 DVDs in your backpack
	- *◮* assuming it takes you four seconds to take the DVDs out of your backpack

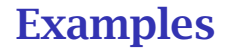

- $\sim$ How about going to Zürich on a Vespa?
	- *◮* assuming you can carry more or less 100 DVDs in your backpack
	- *◮* assuming it takes you four seconds to take the DVDs out of your backpack

$$
\ell = 40Gb
$$
  
\n
$$
d_{prop} = ?
$$
  
\n
$$
R =
$$
  
\n
$$
d_{end-end} =
$$

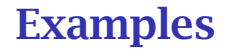

- $\sim$ How about going to Zürich on a Vespa?
	- *◮* assuming you can carry more or less 100 DVDs in your backpack
	- *◮* assuming it takes you four seconds to take the DVDs out of your backpack

$$
\ell = 40Gb
$$
\n
$$
d_{prop} = 6h
$$
\n
$$
R = ?
$$
\n
$$
d_{end-end} =
$$

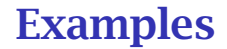

- How about going to Zürich on a Vespa?  $\sim$ 
	- *◮* assuming you can carry more or less 100 DVDs in your backpack
	- *◮* assuming it takes you four seconds to take the DVDs out of your backpack

*ℓ* = 40*Gb dprop* = 6*h*  $R = 100$ *Gb*/*s*  $d_{end}$  = ?

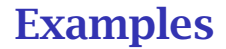

- $\sim$ How about going to Zürich on a Vespa?
	- *◮* assuming you can carry more or less 100 DVDs in your backpack
	- *◮* assuming it takes you four seconds to take the DVDs out of your backpack

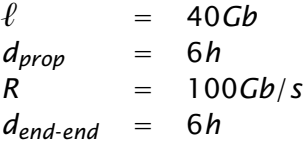

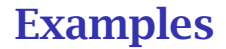

- How about going to Zürich on a Vespa?
	- *◮* assuming you can carry more or less 100 DVDs in your backpack
	- *◮* assuming it takes you four seconds to take the DVDs out of your backpack

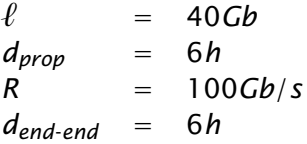

*If you need to transfer 10 DVDs from Lugano to Zürich and time is crucial. . . then you might be better off riding your Vespa to Zürich rather than using the Internet*

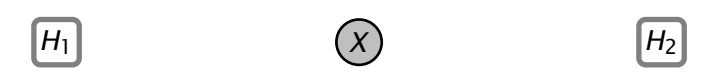

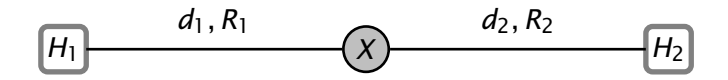

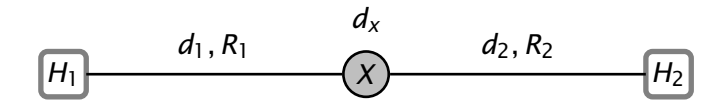

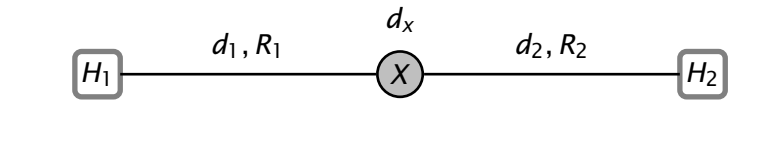

 $(R_1 < R_2)$  *dend-end ℓ R*<sup>1</sup>

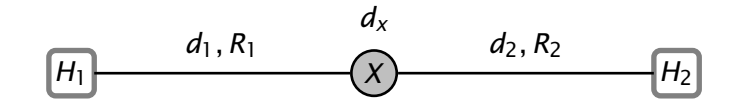

 $(R_1 < R_2)$  *dend-end ℓ*  $\frac{c}{R_1}$  +  $d_x$ 

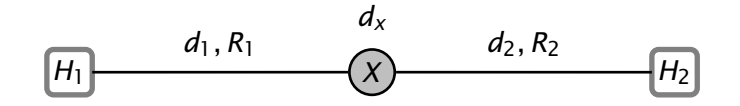

 $(R_1 < R_2)$  *dend-end ℓ*  $\frac{c}{R_1} + d_x + d_2$  sec

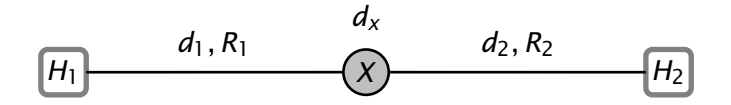

 $(R_1 < R_2)$  *dend-end ℓ*  $\frac{c}{R_1} + d_x + d_2$  sec

 $(R_1 \ge R_2)$ 

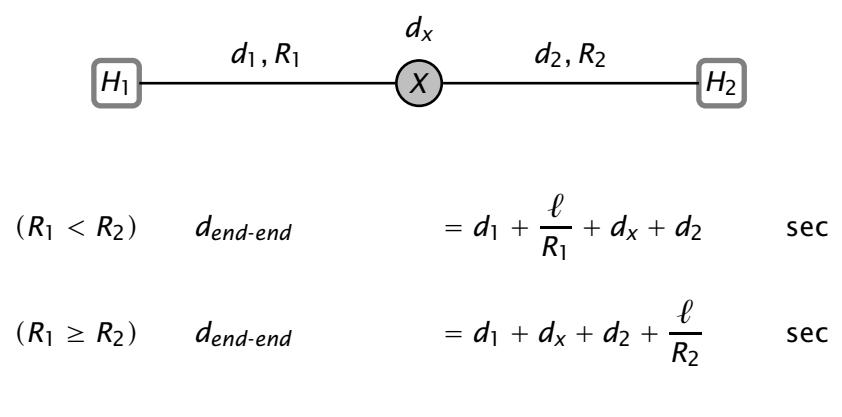

$$
d_{end-end} = d_1 + d_x + d_2 + \frac{\ell}{\min\{R_1, R_2\}} \quad \text{sec}
$$

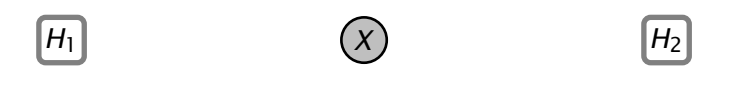

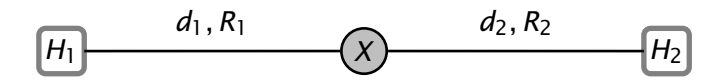

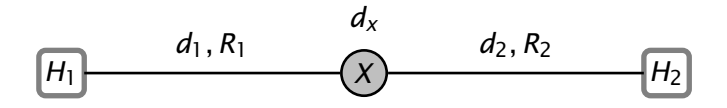

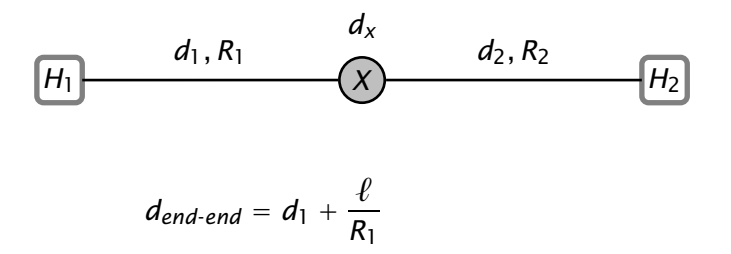

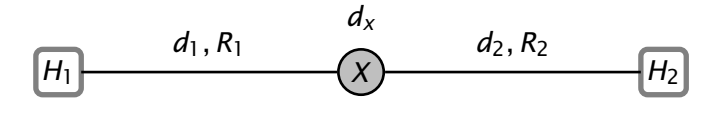

$$
d_{end-end} = d_1 + \frac{\ell}{R_1} + d_x
$$

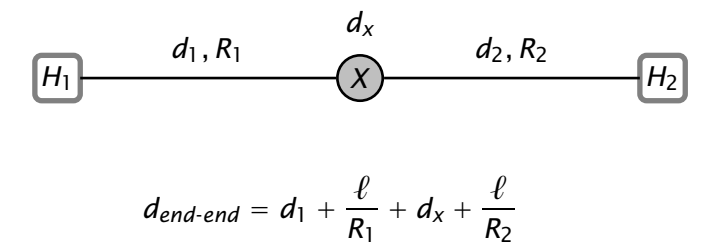

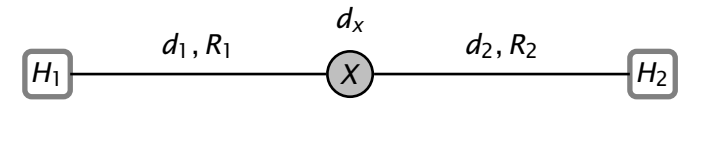

$$
d_{end-end} = d_1 + \frac{\ell}{R_1} + d_x + \frac{\ell}{R_2} + d_2
$$

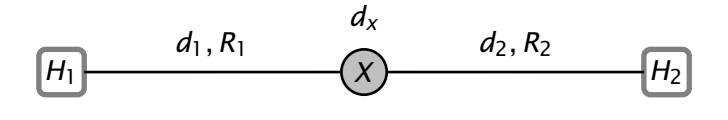

$$
d_{end-end} = d_1 + \frac{\ell}{R_1} + d_x + \frac{\ell}{R_2} + d_2
$$

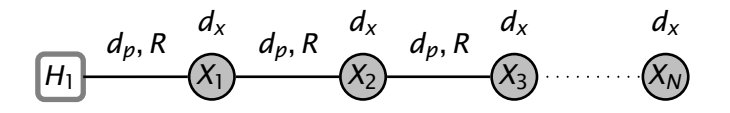

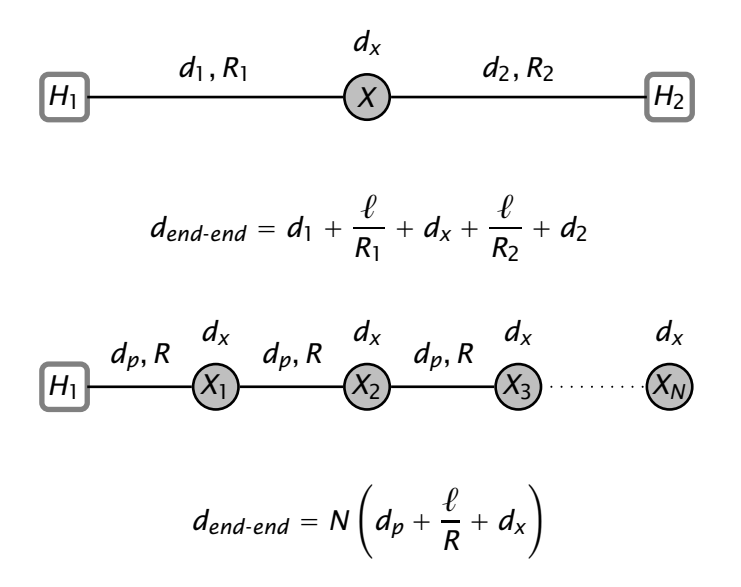